## 認証技術の必要性

#### ◆ 何も考えずに認証すると・・・・

- パスワード
	- 普通に盗聴されて盗まれる
- IDカード
	- IDカードが送る情報を盗まれて真似される
- 指紋
	- 指紋のデータ情報を盗まれて(ry

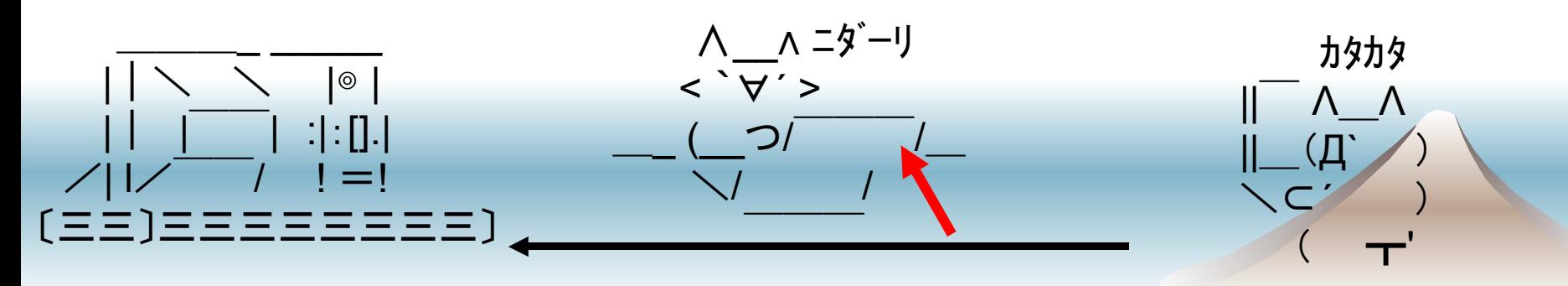

## 認証技術

- ◆ Challenge and Response
- One Time Password
- Message Authentication Code(MAC)
- デジタル署名

◆ 上記は同列のものではない、念のため・・・

# 盗聴されても大丈夫なためには?

- Challenge and Response
	- サーバ側が乱数で生成した何らかのデータを送 る
	- 送られてきたデータを処理して送り返す
	- サーバ側は送り返されたデータを検証

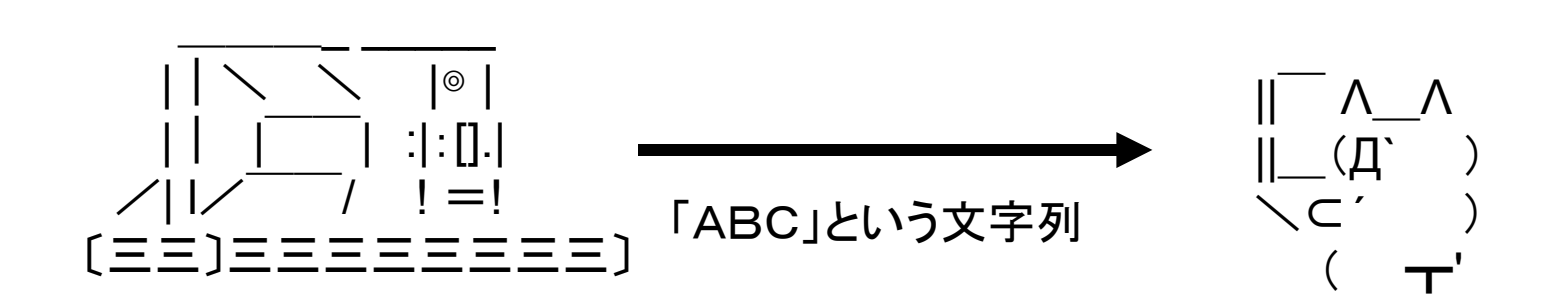

$$
\begin{array}{ccc}\n\parallel^{-} \Lambda_{-} \Lambda & \downarrow^{-} (\Pi_{-} \setminus \Gamma_{-}) & \downarrow^{-} \Sigma \overline{\Xi} \overline{\Xi} & \downarrow^{-} (\Gamma_{-} \setminus \Gamma_{-}) & \downarrow^{-} \Sigma \overline{\Xi} & \downarrow^{+} \Sigma \overline{\Xi} & \downarrow^{-} \Sigma \overline{\Xi} & \downarrow^{-} \Sigma \end{array}
$$

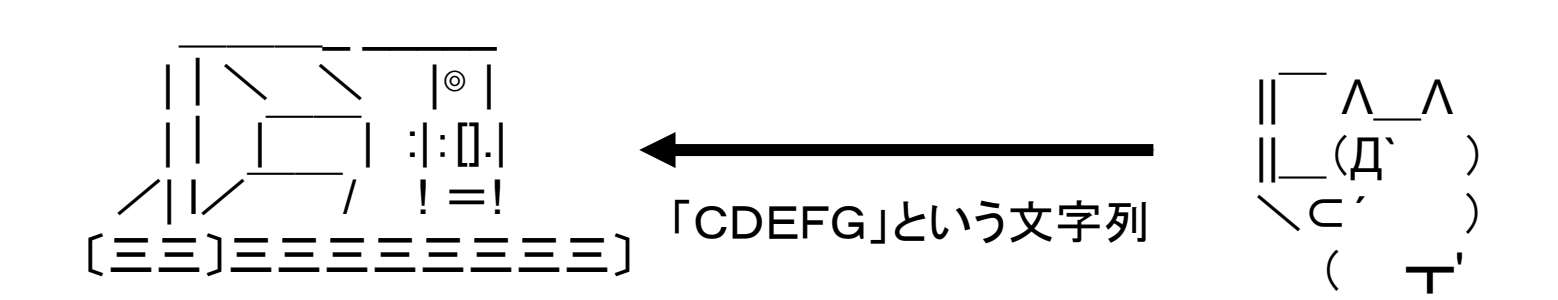

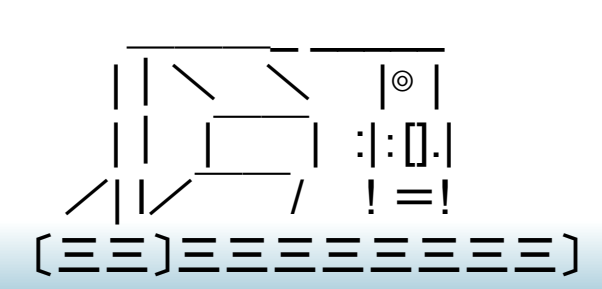

文字列を共有鍵 or 公開鍵で 検証

「ABC」→「CDEFG]

認証ok!

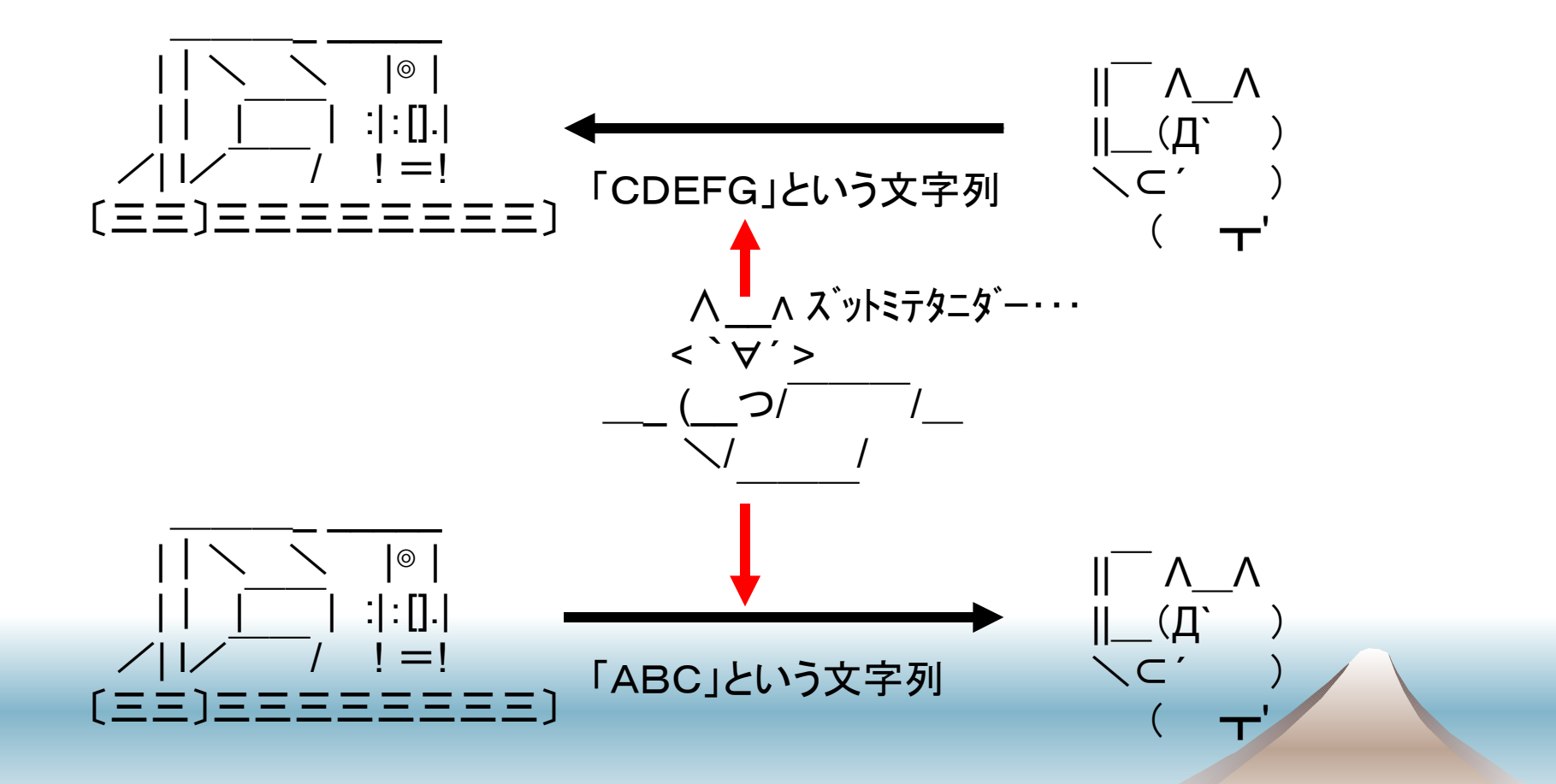

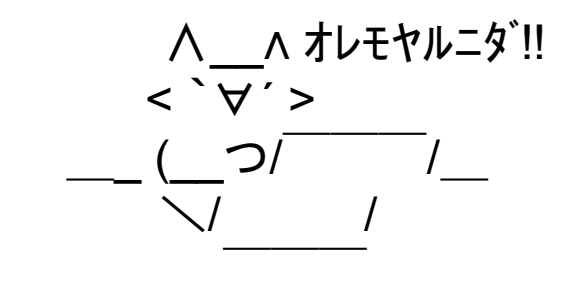

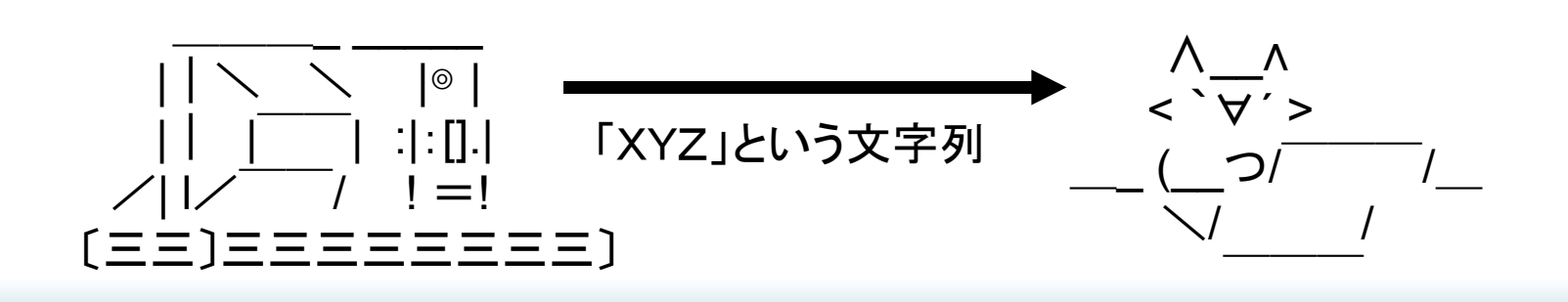

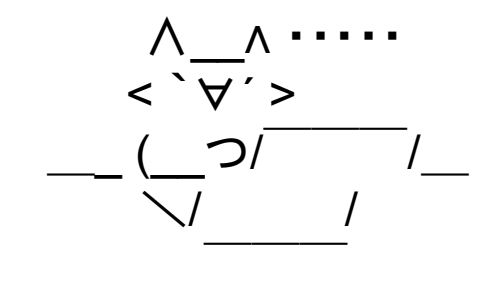

 ((⌒⌒)) ((((( ))))). | | <何送ればいいかわからないニダ!! . ∧\_∧ ∩#`Д´>'') ファビョーン ヽ ノ (,,つ .ノ .し'

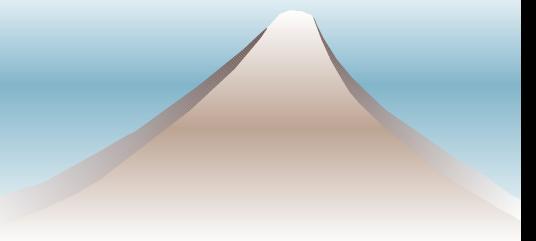

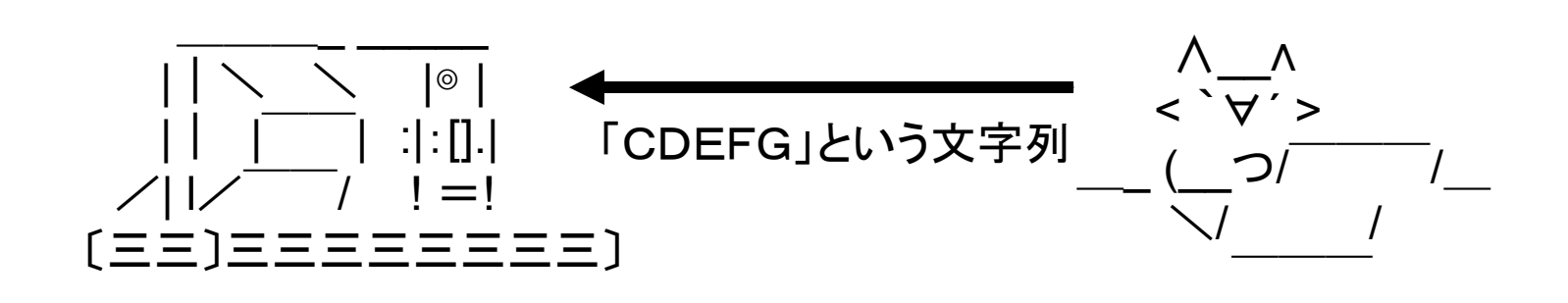

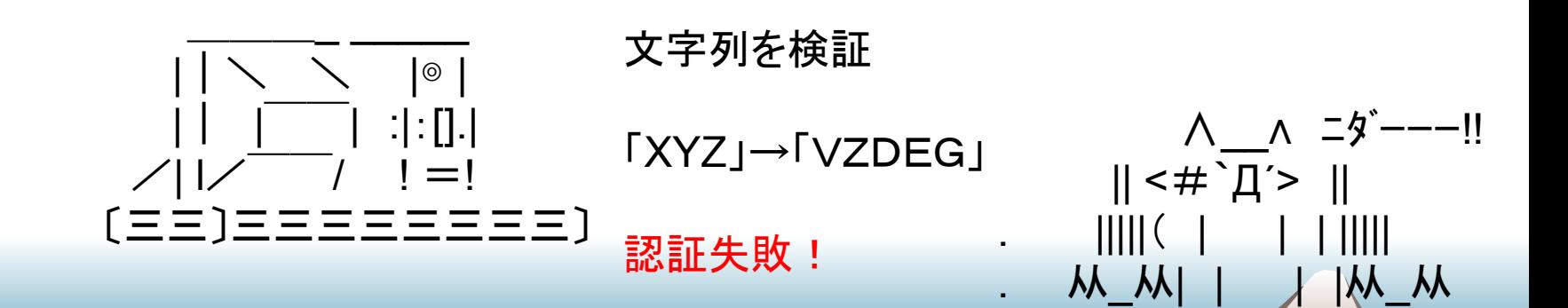

#### One Time Password

パスワードを使い捨てにする

◆一回使うたびに(暗号化処理などで)次のパ スワードを双方で計算

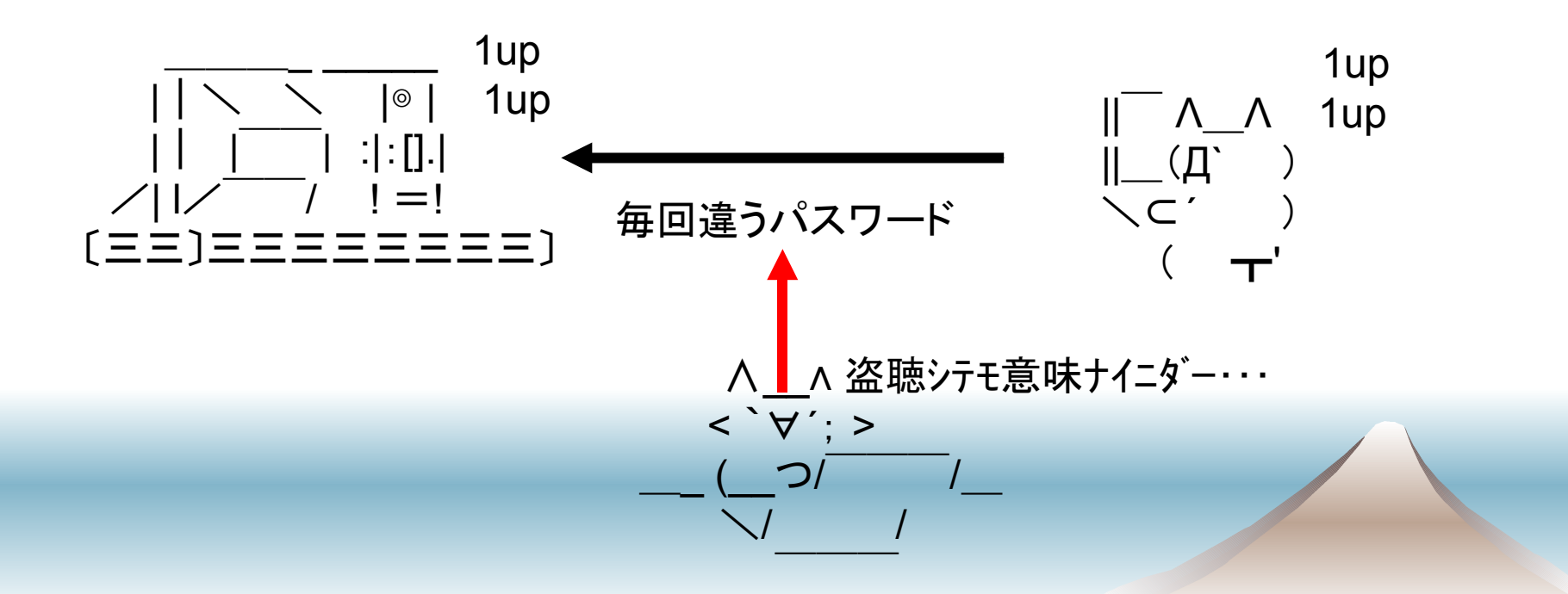

# 暗号技術のおさらい

#### 共有鍵暗号

- 一つの鍵で暗号化・復号化する方式
- ◆ 公開鍵暗号
	- 公開鍵と秘密鍵で暗号化・復号化する方式

### Message Authentication Codeと デジタル署名

◆ 検証するときに・・・・・

\*MAC 共有秘密鍵で送った文字列を暗号化し、 戻ってきた文字列と比べる

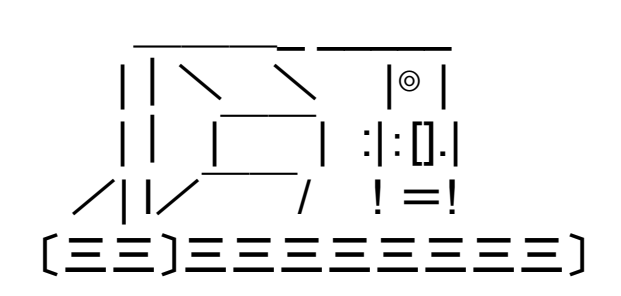

送った文字列:「ABC」 戻った文字列:「CDEFG」

\*デジタル署名 公開鍵で戻ってきた文字列を復号化し、 戻ってきた文字列と比べる

「CDEFG」→「ABC」

「ABC」→「CDEFG」

しかし・・・・

- ◆実は Challenge and Response も万能では ない
- 中間者一致攻撃

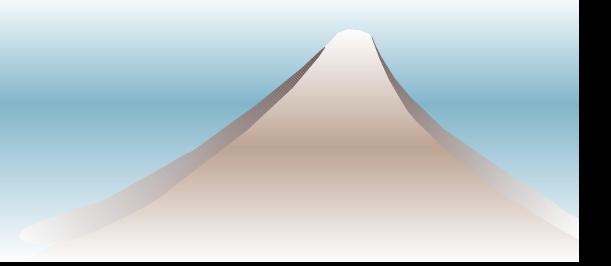

中間者一致攻撃

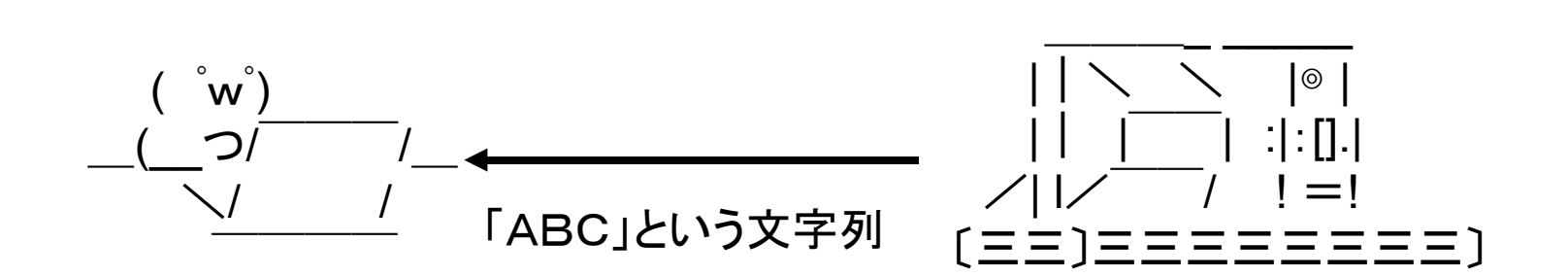

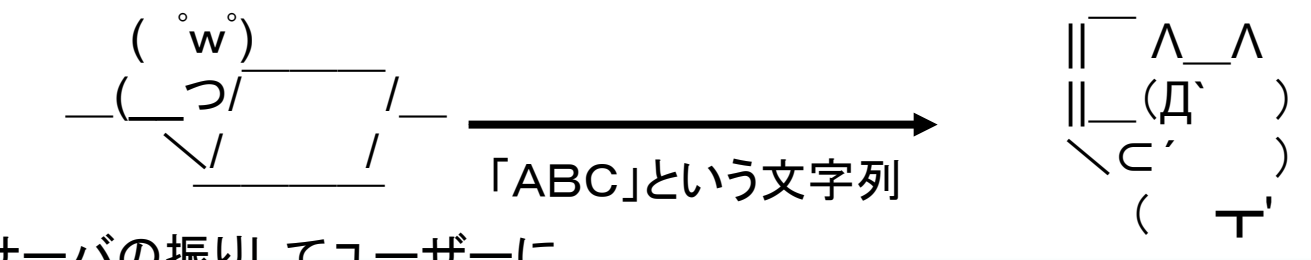

サーバの振りしてユーザーに 送信

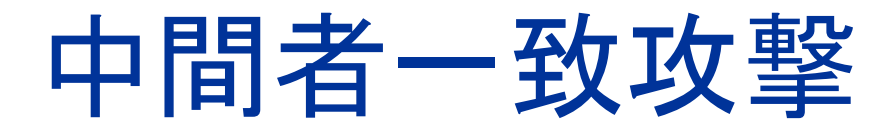

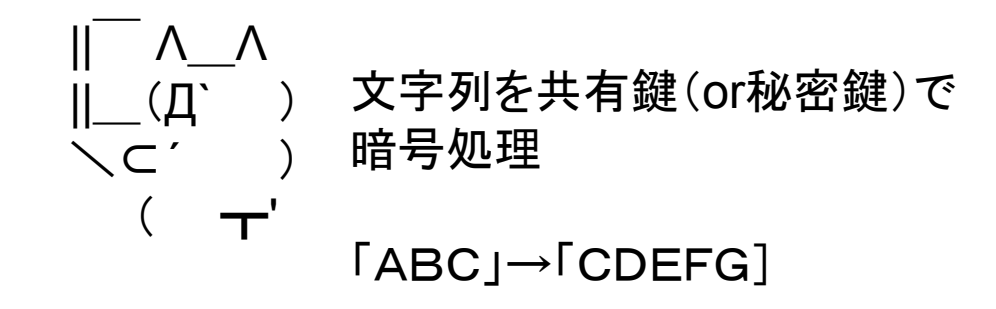

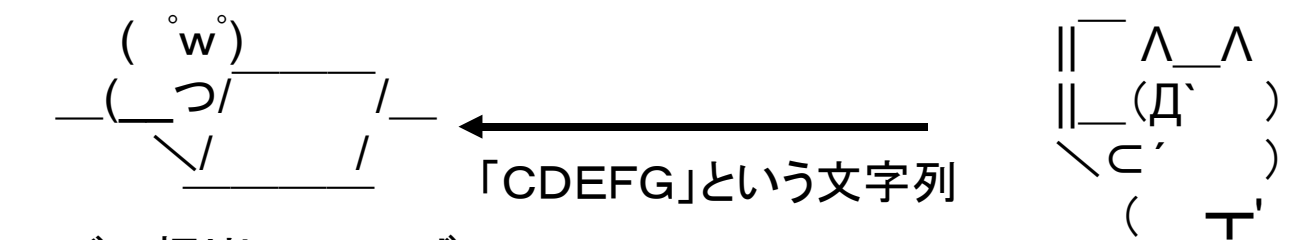

サーバの振りしてユーザー から送られてきたデータを受信

中間者一致攻撃

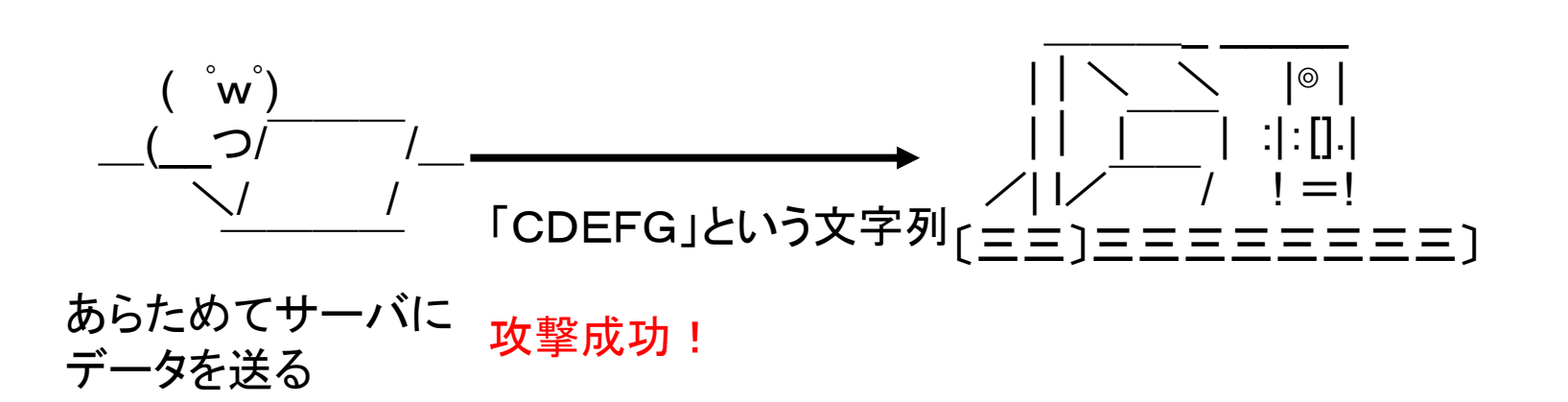

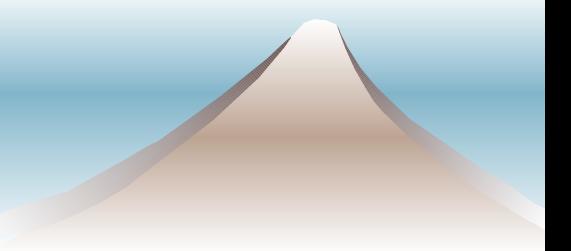

### 中間者一致攻撃

- Challenge and Response でも、OTP でも、 サーバー側を詐称することで簡単にパスワー ドを盗めてしまう
- ◆ つまり、クライアントがサーバ側を認証する必 要もある

$$
\begin{array}{ccc}\n\parallel^{\text{--}} \Lambda_{\text{--}} \Lambda & \text{dip}(\exists \text{dip}) \\
\parallel^{\text{--}} (\text{A}^{\text{--}}) & \text{H} \rightarrow \text{dip}(\exists \text{e}^{\text{--}}) \\
\searrow^{\text{--}} \quad \searrow^{\text{--}} \quad \searrow^{\text{--}} \quad \searrow^{\text{--}} \quad \searrow^{\text{--}} \quad \searrow^{\text{--}} \quad \searrow^{\text{--}} \\
\searrow^{\text{--}} & \searrow^{\text{--}} \quad \searrow^{\text{--}} \quad
$$

## おまけ:APOP脆弱性の話

#### ◆ 今日のニュースで「APOPでの脆弱性」

- あれもサーバ詐称でパスワードが盗めますよ、 という話
- 別に新しい話ではないのに何で今頃報道される か謎
- しかも某紙では「暗号化のカギとなる「MD5」を逆 にさかのぼり、暗号化する前のパスワードに戻す 手法を見つけた」 → ハッシュの逆演算?  $(\degree \Box \degree)$ ハァ?

## おまけのおまけ 弱衝突と強衝突

- 弱衝突
	- あるハッシュ値と同じ値を持つハッシュ値を見つ ける
- ◆強衝突
	- 同じハッシュ値を持つ二つ以上の組を見つける
- ◆ Birthday Paradox
	- 自分と同じ誕生日を持つ人が30人のクラスに居 る確率は約 1/12
	- 30人クラスに同じ誕生日の人が居る確率は50%

サーバ認証

- ◆ クライアントはどうやってサーバを認証するか ?
	- サーバ証明書(公開鍵暗号)でメッセージを署名 してもらう

◆ でも、サーバ証明書の検証はどうやるの?

### 認証局(CA)

- ◆いろいろな企業・個人に証明書を発行する 機関
- ◆クライアントは認証局の証明書を使ってサー バ証明書を検証する
- ◆自分のブラウザのCAを見てみましょう
	- IE→「インターネットオプション」→「コンテンツ」 →「証明書」→「信頼されたルート証明機関」

サーバ証明書

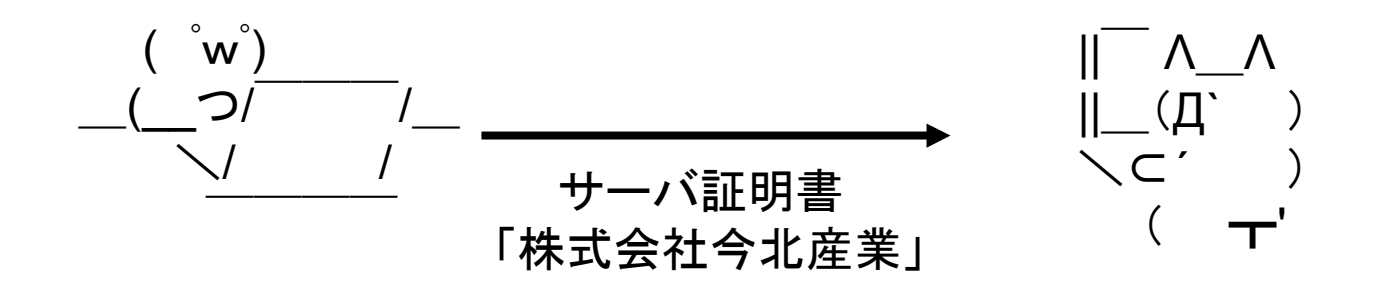

 || ̄ Λ\_Λ ||\_(Д` ) \⊂´ ) ( ┳' PCに入ってるCAの証明書で サーバ証明書を検証 偽者発覚!!

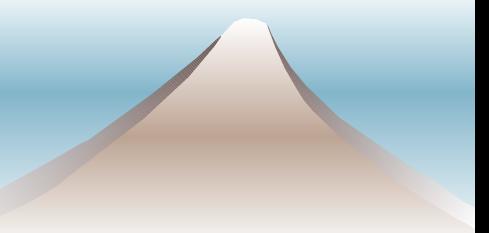

## 証明書のしくみ

#### ◆基本は公開鍵暗号

- 認証局も、各証明書を発行された組織も自分の 秘密鍵・公開鍵を持っている
- 組織は公開鍵を認証局に送る
- 認証局は公開鍵を署名して送り返す
- 第三者は認証局の公開鍵を利用してその組織の 公開鍵を検証できる

## 証明書のしくみ

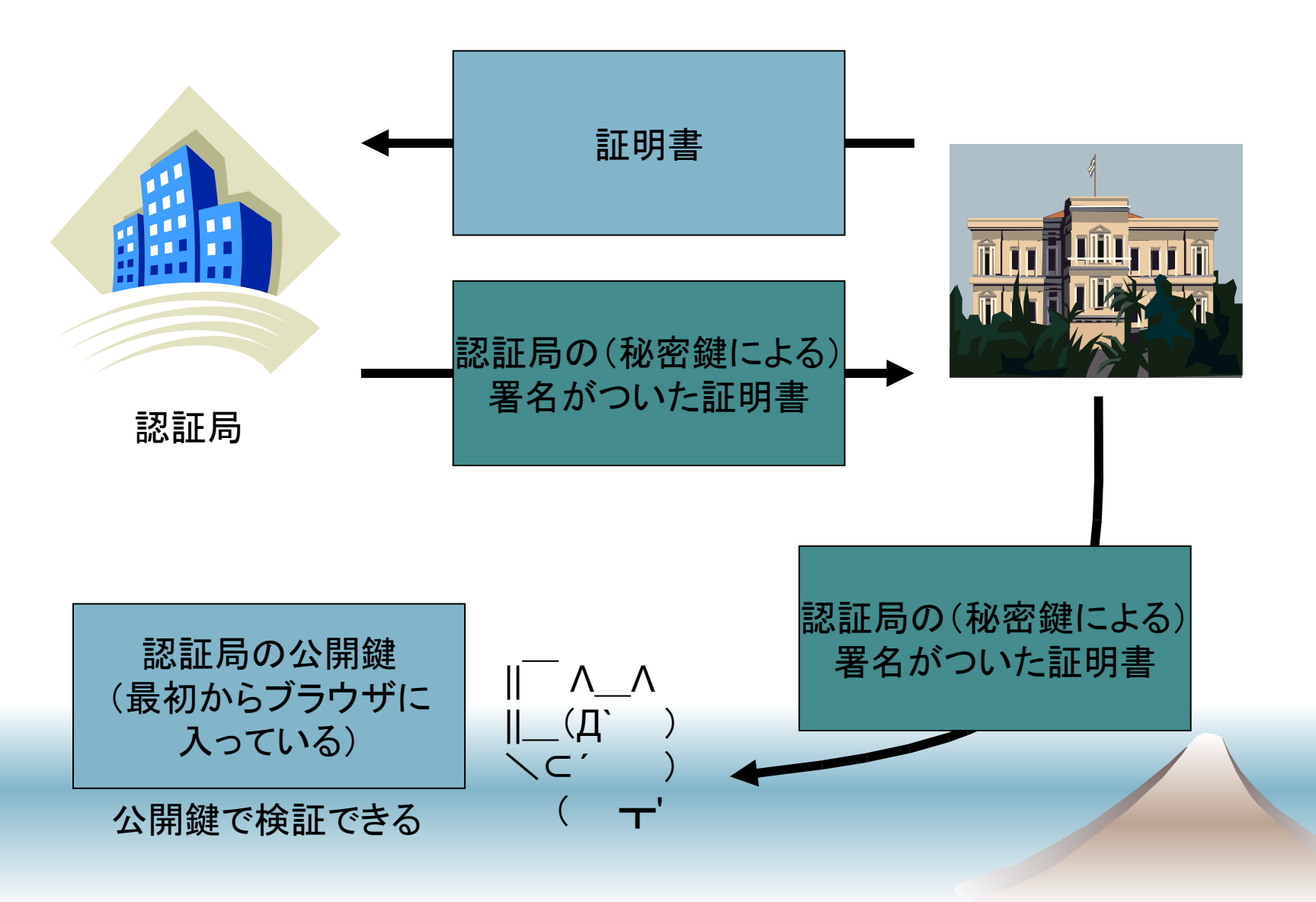

# 証明書を検証してみよう

- ◆ https://www.amazon.co.jp/ を見る
- ◆ 右下の鍵マークをクリック
	- 詳細キーなどで証明書を見てみよう

まとめ

#### ◆ネットワークの盗聴

• 簡単に盗聴できる

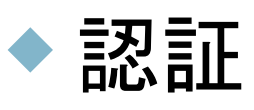

- さまざまな認証技術
- 盗聴・なりすましされても安全な方法
- 認証局